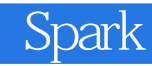

13 ISBN 9787121302365

出版时间:2017-1

页数:480

版权说明:本站所提供下载的PDF图书仅提供预览和简介以及在线试读,请支持正版图书。

www.tushu000.com

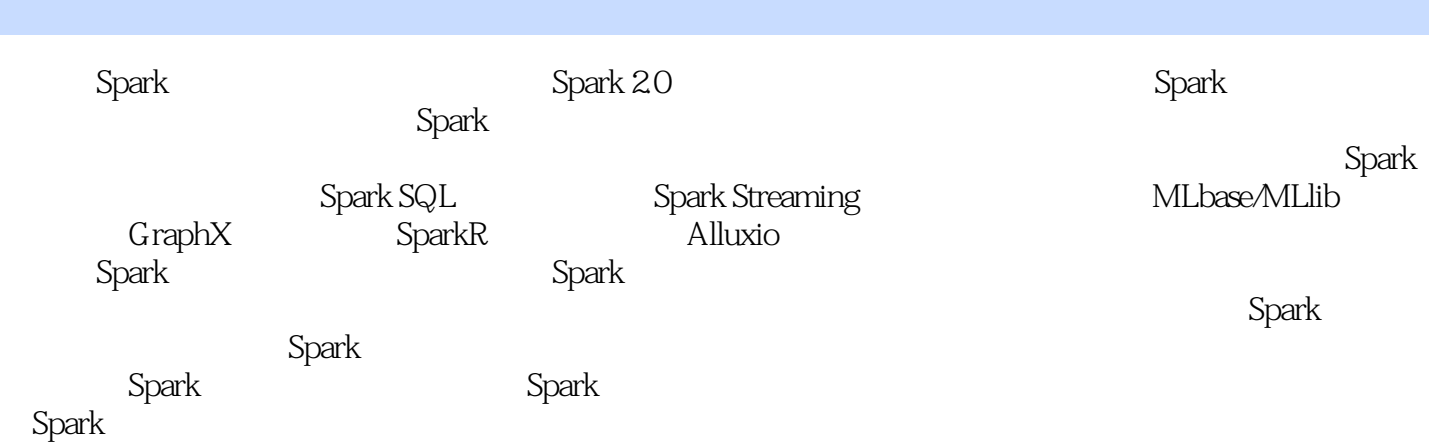

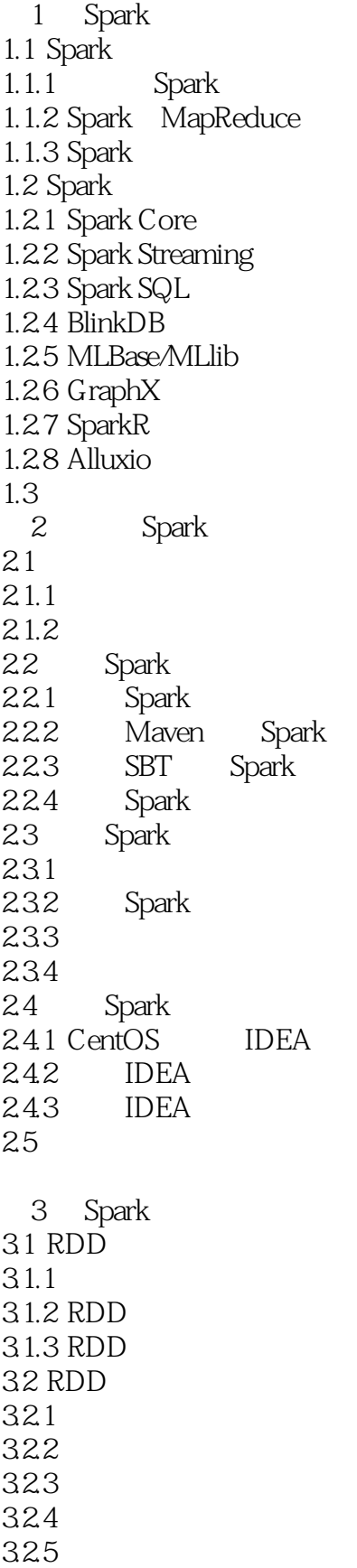

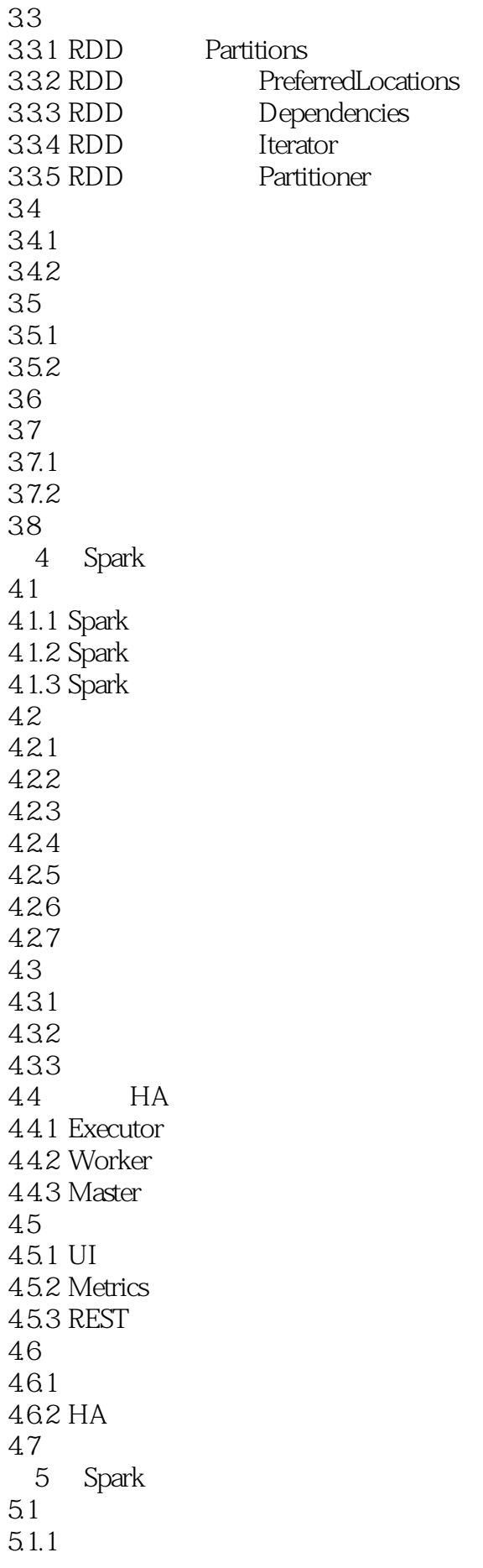

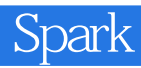

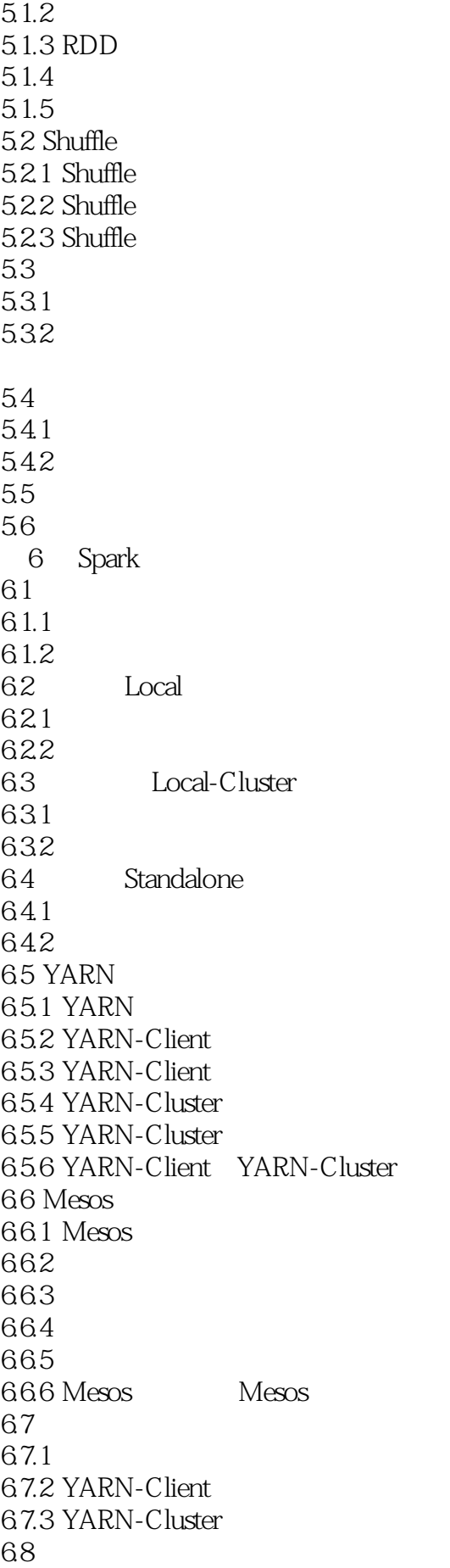

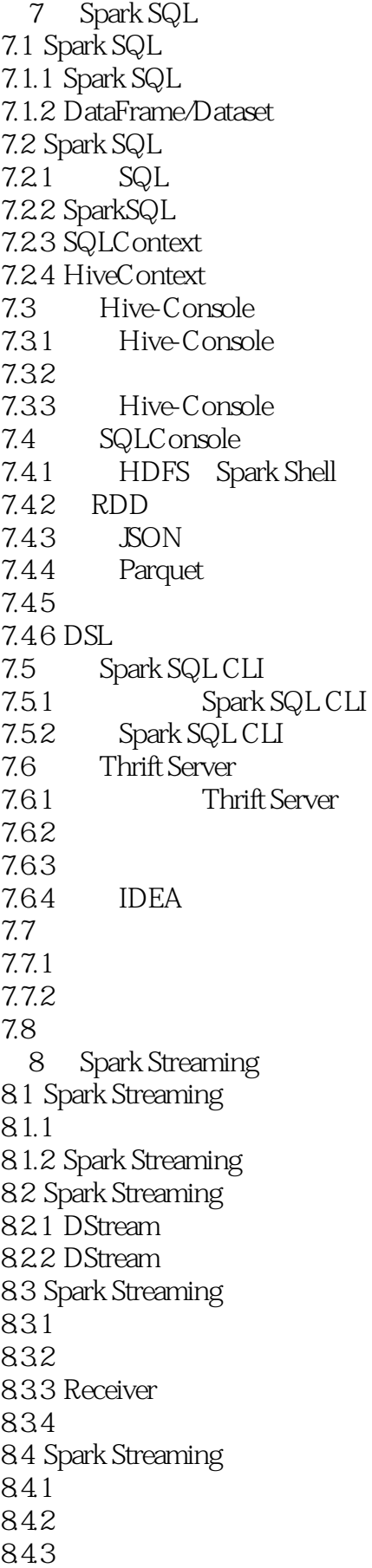

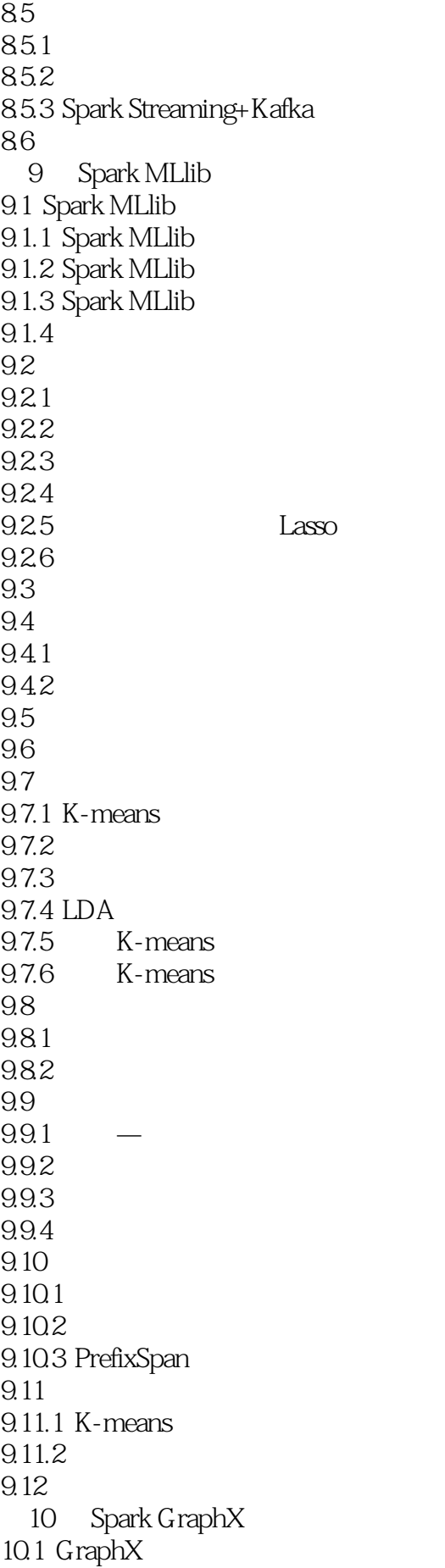

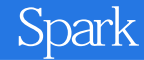

10.1.1 10.1.2 GraphX 10.1.3 10.2 GraphX  $10.21$  GraphX  $10.22$  GraphX  $10.23$  GraphX  $10.24$  GraphX 10.3  $10.31$ 10.32  $10.4$ 11 SparkR  $11.1$ 11.1.1 R 11.1.2 SparkR 11.2 SparkR DataFrame 11.2.1 DataFrames 11.2.2 DataFrame 11.3 SparkR  $11.31$  R 11.32 SparkR 11.33 SparkR 11.34  $11.4$ 11.5 12 Alluxio 12.1 Alluxio 12.1.1 Alluxio  $12.1.2$  Alluxio 12.1.3 HDFS Alluxio 12.2 Alluxio 12.2.1 Alluxio 12.2.2 Alluxio 12.23 Alluxio 12.3 Alluxio 12.31 12.32  $12.4$  $12.4.1$ 12.4.2 Alluxio Spark<br>12.4.3 Alluxio MapReduce 12.4.3 Alluxio  $12.5$ 

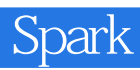

 $1$  $2 \angle$  $3$ 

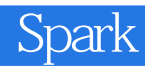

本站所提供下载的PDF图书仅提供预览和简介,请支持正版图书。

:www.tushu000.com